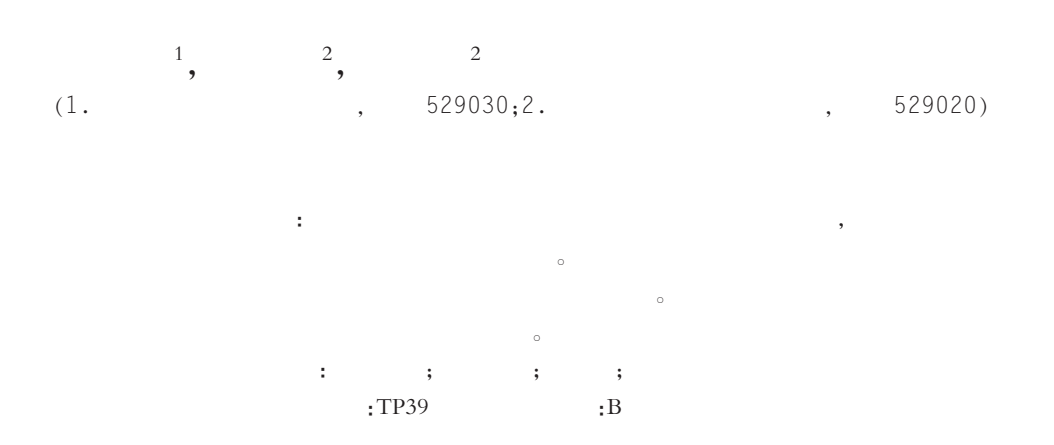

## Man-machine Interface Design and Application of Colored Liquid Crystal for **Equipment Based on Digital Control**

CHEN Wan-nian<sup>1</sup>, CHEN Song-qing<sup>2</sup>, WANG Da-cheng<sup>2</sup>

(1. Jiatie Automation Co., Ltd. of Jiangmen, Jiangmen 529030, China; 2.Department of Mechanical and Electrical Engineering, Wuyi University, Jiangmen 529020, China)

Abstract: Colored liquid crystal is used for man-machine interface at the top-grade electromechanical equipment. Colored liquid crystal which is produced by SHARP company is used for multi-functional computer embroidery machine too. Drive time sequence and its way are analyzed in this text, thus the controller of the liquid crystal module and top management circuit have been designed; It introduced the design of the basic program for driver, and the technological process about Chinese characters and colored pattern revealing on the liquid crystal.

Key words: colored liquid crystal; man -machine interface; single chip microcomputer; felid programmable gate array  $(FPGA)$ 

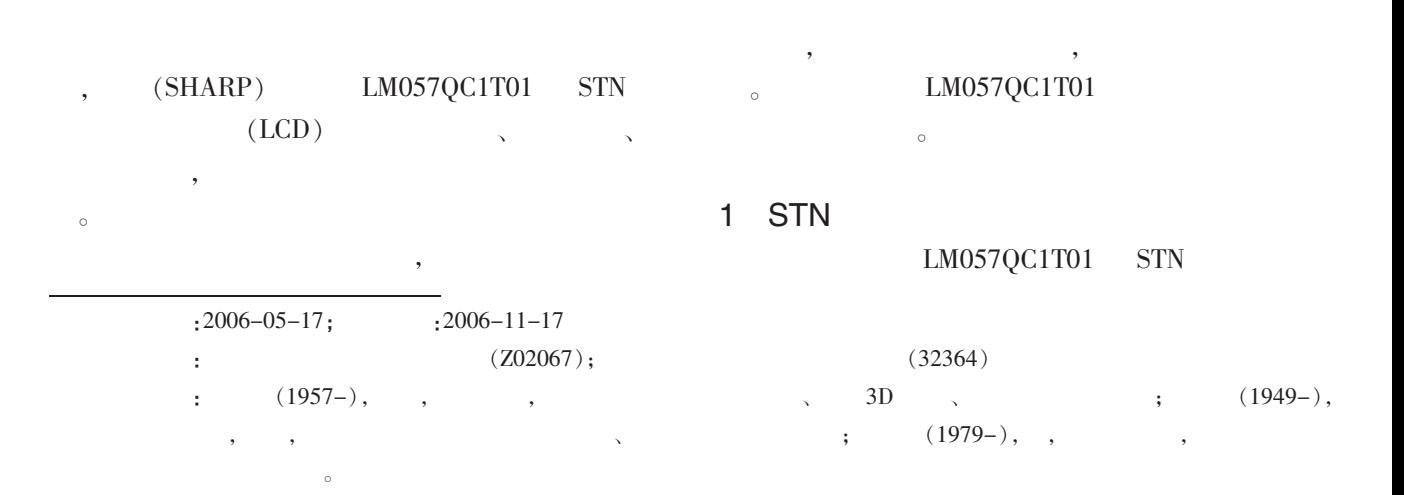

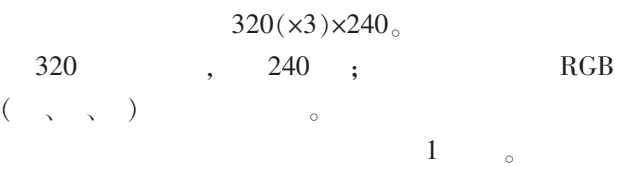

1 STN

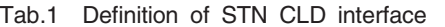

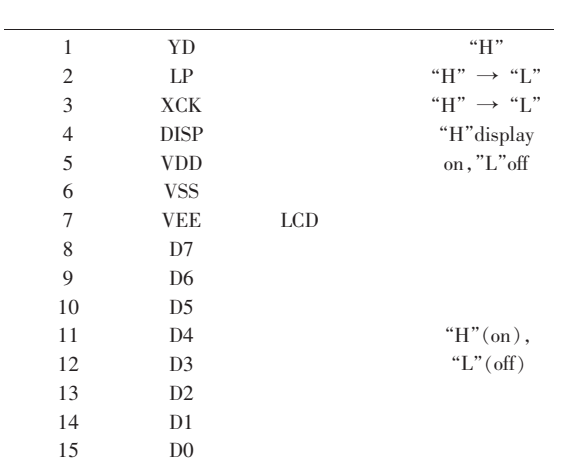

 $1<sub>°</sub>$ 

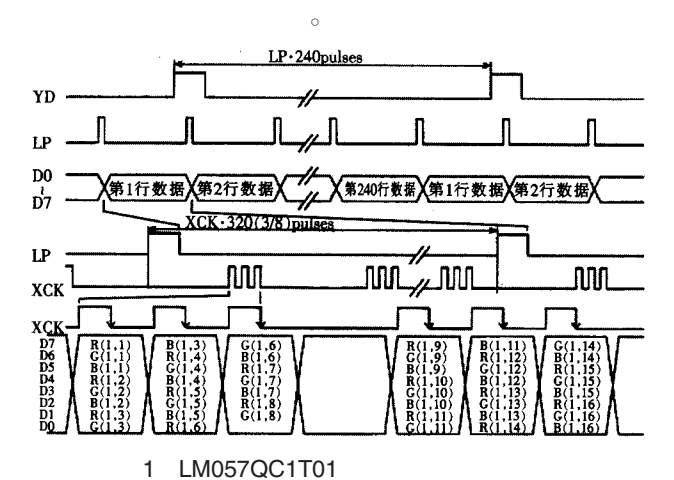

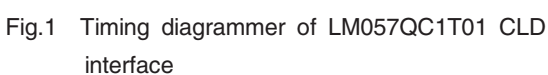

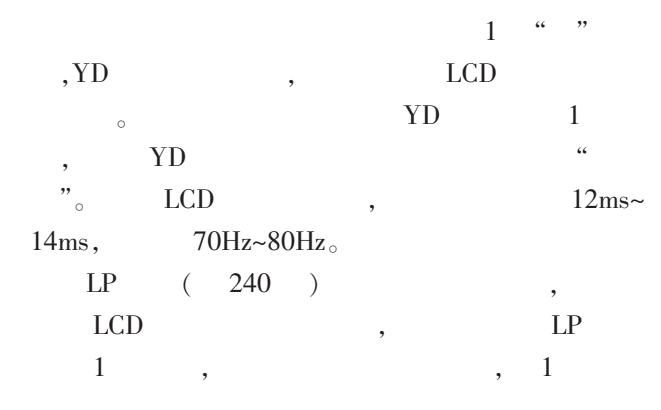

 $240$  LP  $_{\circ}$  $\overline{XCK}$  , 素点数据传输的时钟信号%每组 3 位的数据在 5-6 的下降沿处被输入锁存# 写每 ) 行需发 !"7!!83  $XCK$   $\qquad \qquad \, \circ \quad XCK$   $\qquad \qquad =12 \text{ms} / (240 \times 320 \times$  $3/8$ )=0.417 $\text{us}$ <sub>o</sub>  $D0\neg D7$  8  $0,1,$  $(SEG)$ , 1  $\circ$ 色的值大小\$根据三原色的幅值合成 ">? 种颜色#

计算机应用

 $\overline{\phantom{a}}$  $0.417us,$  $\circ$  ,  $\mathbf{r}$  $(FPGA)$ 

## $2 \angle$ ALTERA  $(FPGA) EPM3128$ <sup>[1]</sup>,  $\alpha$

 $\,$  $\circ$   $\qquad$  ,  $\,$  $\mathbf{X}$ )  $\mathbf{1}$ ,  $\circ$  DRAM,  $320 \times 240$  LCD, 4

 $640\times480$  LCD,  $\circ$ 

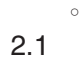

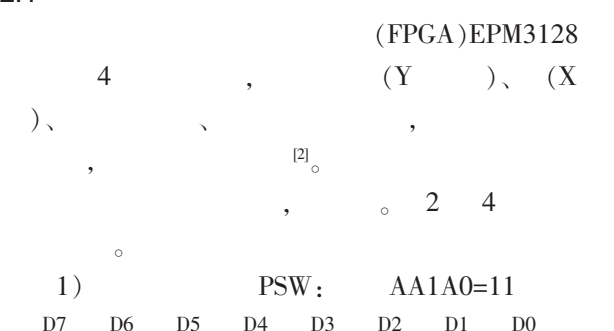

 $\,$ 

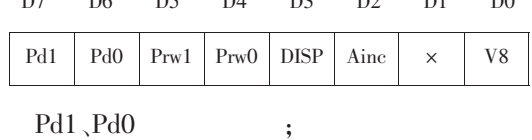

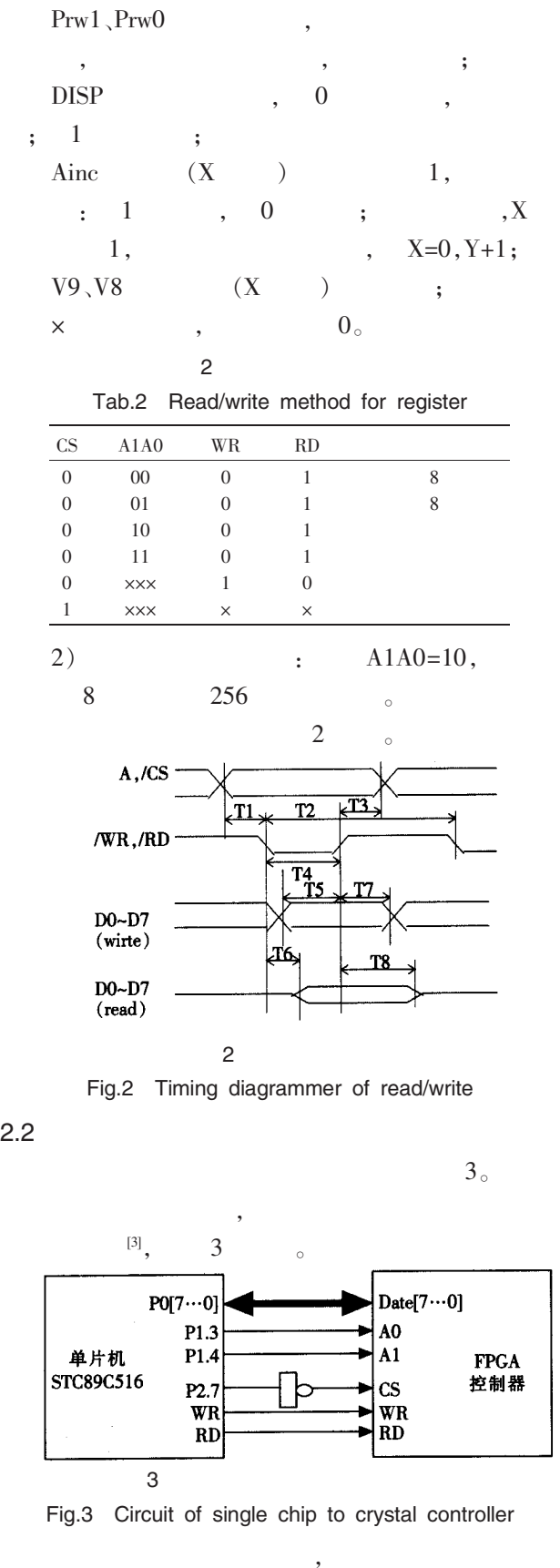

 $\,$ 

计算机应用

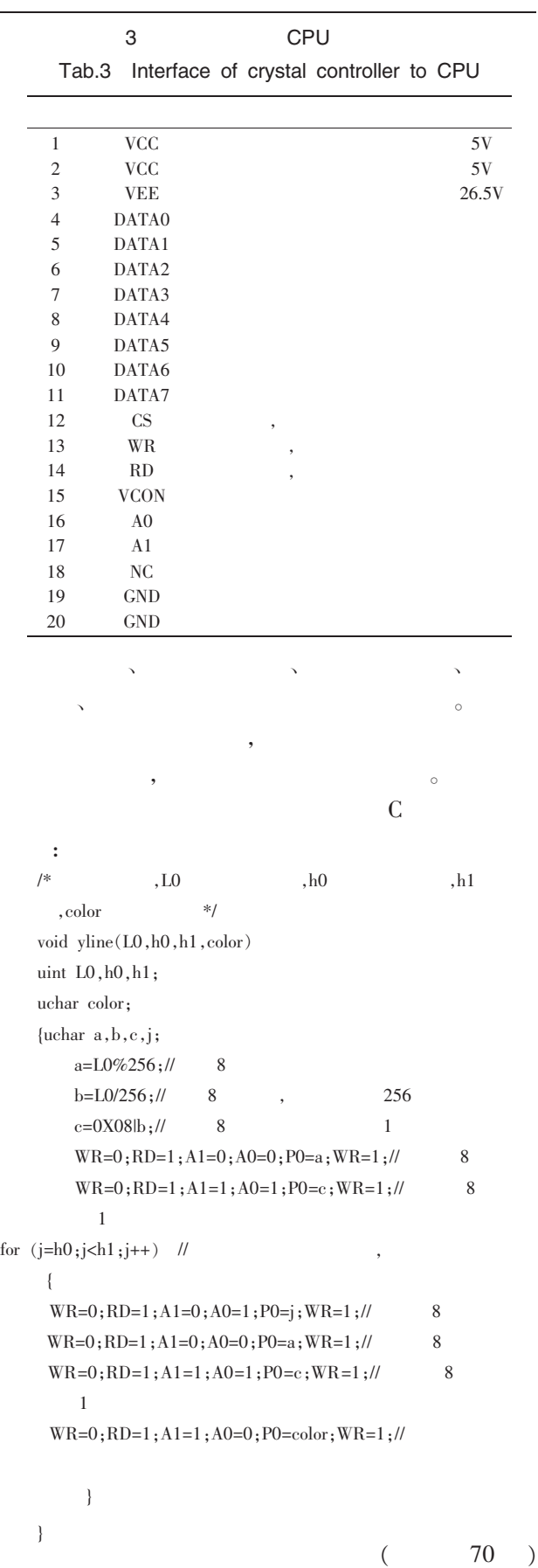

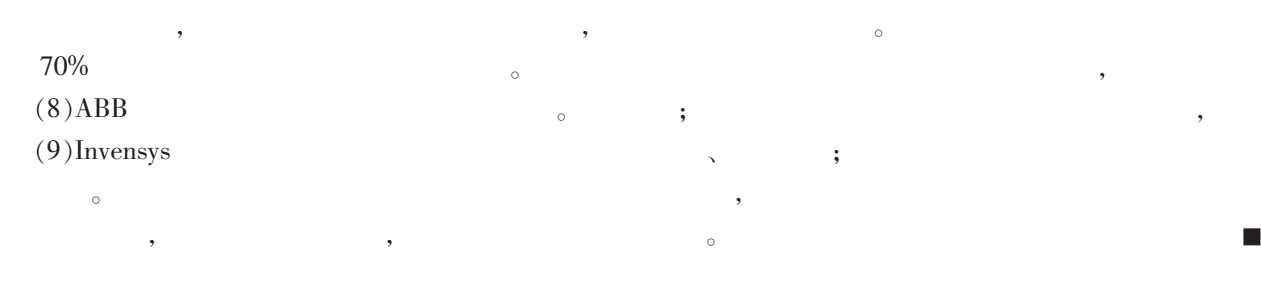

66  $\left($  $\left( \right)$ 3

 $3.1$ 

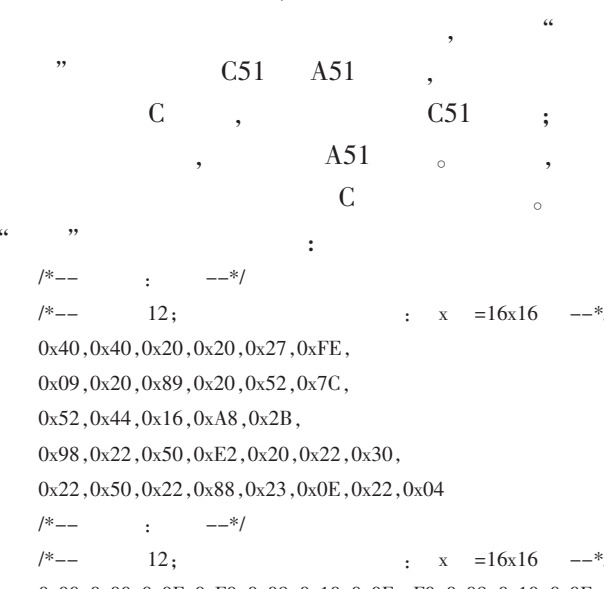

0x00,0x00,0x0F,0xF0,0x08,0x10,0x0F,xF0,0x08,0x10,0x0F, 0xF0,0x08,0x10,0x00,0x00,0x7E,0x7E,0x42,0x42,0x7E,0x7E, 0x42, 0x42, 0x42, 0x42, 0x7E, 0x7E, 0x42, 0x42, 0x00, 0x00

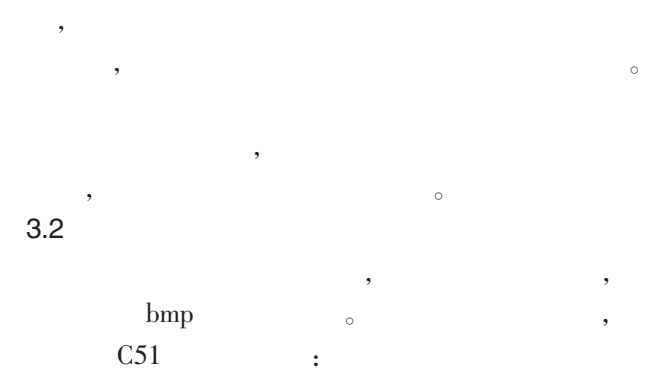

 $\{0Xff, 0X2f, 0Xf7, 0X01, 0Xea, 0X02, 0Xe5, 0X01, 0Xe1, 0X01,$ 0Xe0,0X05,0Xe4,0X01,0Xf1,0X01,0Xe4,0X01,0Xe0,0X01,0Xe1,  $0X01$  ,  $0Xe5$  ,  $0X01$  ,  $0Xea$  ,  $0X03$  ,  $0Xfb$  ,  $0X01$  ,  $0Xff$  ,  $0X6c$  , ...................}

256

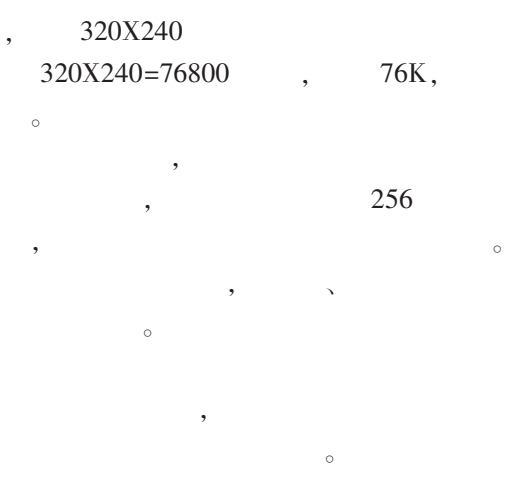

 $\overline{4}$ 

## LM057QC1T01 **STN**

 $\circ$ ÷  $[1] % \centering \includegraphics[width=0.9\columnwidth]{figures/fig_10.pdf} \caption{The graph $\mathcal{N}_1$ is a function of the number of~\textit{N}_1$ (left) and the number of~\textit{N}_2$ (right) and the number of~\textit{N}_1$ (right) are shown in Fig.~\ref{fig:10}. } \label{fig:11}$ FPGA & CPLD  ${\rm IC}$  $[M]$ .  $\overline{a}$  $\colon$ , 2004.  $[2]$ .CPLD/FPGA  $[M]$ .  $\overline{\phantom{a}}$  $\div$  $.2002.$  $[3]$  $[M]$ .  $\overline{a}$  $\ddot{\phantom{a}}$ 2004.

■